## **ACCESSIBILITY QUICK GUIDE sunyulsterid.weebly.com/ada-compliance** SUNY UISTER<br>ACCESSIBIL **Come visit for a 1/2 hour session to make your material ADA Compliant. 687-5295 or email windleh@sunyulster.edu**

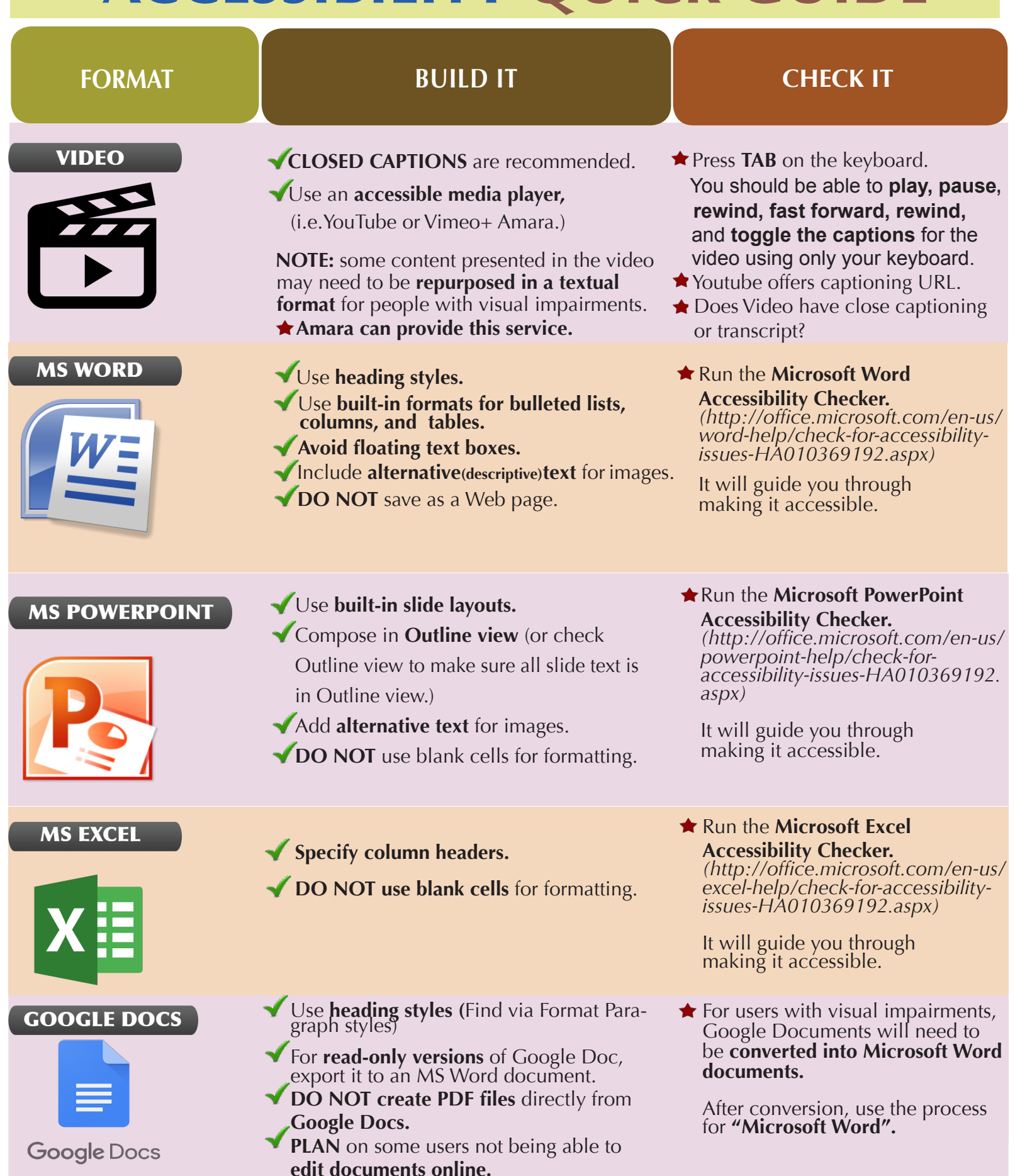

## **ACCESSIBILITY QUICK GUIDE sunyulsterid.weebly.com/ada-compliance SUNY UISTER Come visit for a 1/2 hour session to make your material ADA Compliant 687-5295 or email windleh@sunyulster.edu**

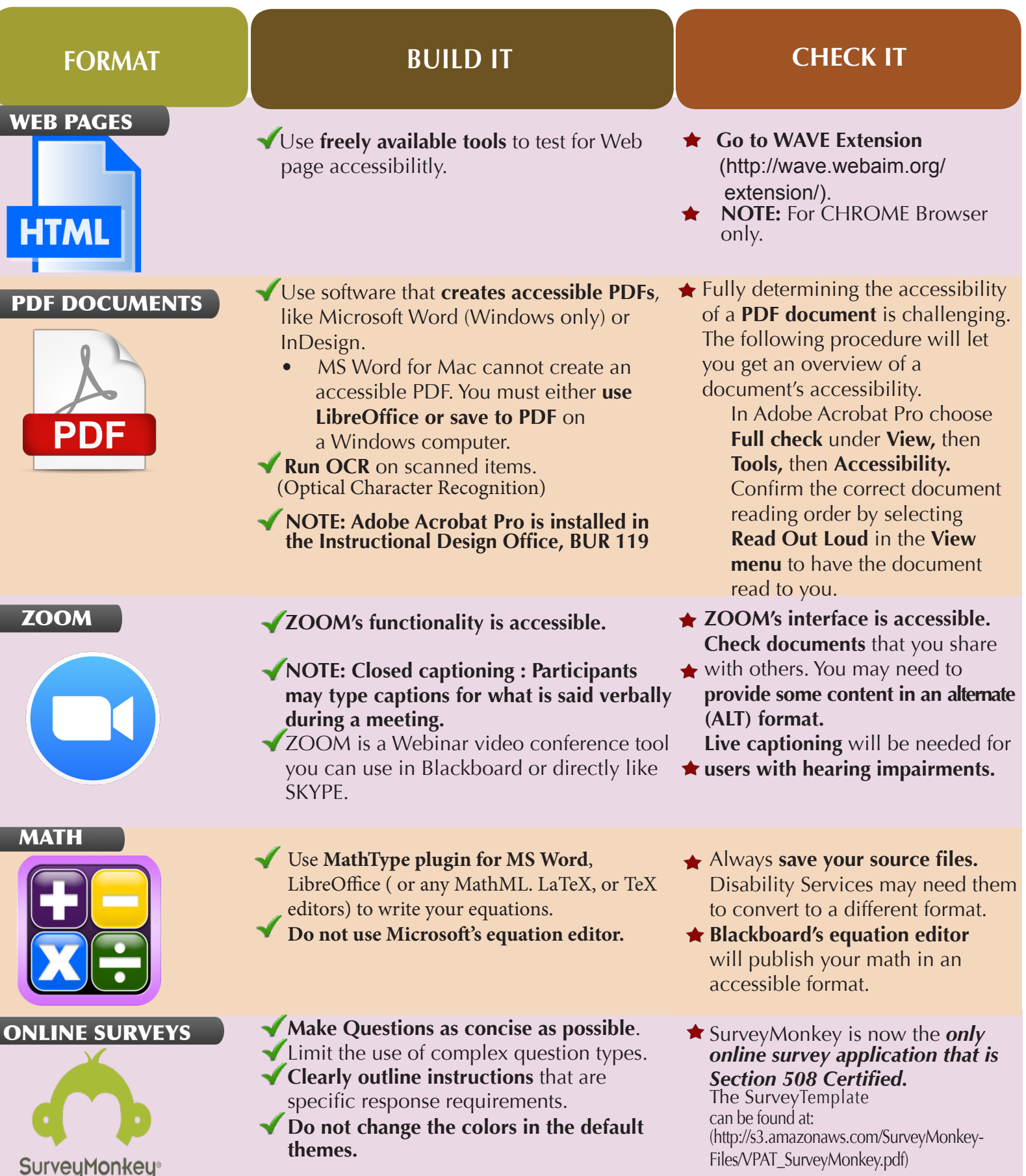

Used & modied with permission from IT Accessibility at www.pcc.edu